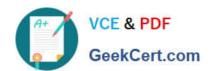

# 1Z0-567<sup>Q&As</sup>

Primavera P6 Enterprise Project Portfolio Management 8 Essentials

# Pass Oracle 1Z0-567 Exam with 100% Guarantee

Free Download Real Questions & Answers PDF and VCE file from:

https://www.geekcert.com/1z0-567.html

100% Passing Guarantee 100% Money Back Assurance

Following Questions and Answers are all new published by Oracle
Official Exam Center

- Instant Download After Purchase
- 100% Money Back Guarantee
- 365 Days Free Update
- 800,000+ Satisfied Customers

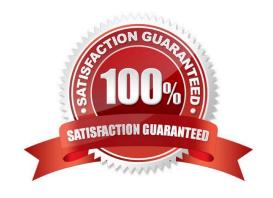

# VCE & PDF GeekCert.com

## https://www.geekcert.com/1z0-567.html

2024 Latest geekcert 1Z0-567 PDF and VCE dumps Download

#### **QUESTION 1**

Select the true statement regarding live or summarized data.

- A. Live data is used for resource management.
- B. Live data is used for portfolio management.
- C. Summarized data is used for resource management.
- D. Summarized data is used for project management.

Correct Answer: D

**Explanation:** 

The Project Baseline is a single metric for comparison that enables all members of a team to have a shared and consistent set of data against which to evaluate

project progress. There is only one Project Baseline at any time. All pages that display summarized data compare and display data against the Project Baseline.

Reference; P6 EPPM User\\'s Guide, About Baselines

#### **QUESTION 2**

You are working with a customer that has had Primavera P6 running in a global instance for four years the customer has asked you to come in and review the instance to identity opportunities for optimizing the system. As you look into the coding libraries, you see much duplication of project codes. You recommend that the customer come to consensus on the duplicate codes and values, and then eliminate the redundant codes.

What functionality should you utilize to minimize the potential disruption to the user base?

- A. Send out communication that the codes will be eliminated.
- B. Eliminate the codes and manage usage issues by exception.
- C. Document, usage of each code and value in filters and views.
- D. Merge the codes rather than eliminating them.

Correct Answer: D

**Explanation:** 

Note: Project Codes allow for grouping, sorting, and filtering projects. They are used extensively and allow you to organize your project in many ways, particularly for reporting and when performing portfolio analysis (See Chapter 11, Portfolios). Think of codes as categories or labels; they can be used individually or in combination to group or give totals for different categories in reports or portfolios.

References:

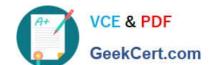

#### https://www.geekcert.com/1z0-567.html

2024 Latest geekcert 1Z0-567 PDF and VCE dumps Download

#### **QUESTION 3**

Identify two ways of quickly creating templates.

- A. Create a template from an existing project.
- B. Copy/paste existing project into templates node.
- C. User Project Architect to modify templates.
- D. Create complexity formulas to modify templates.
- E. Base a new template on an existing template.

Correct Answer: AE

Explanation:

You can create a template from an existing project, create it from scratch, or create it from another template.

Note: Creating a new project template

As mentioned, you can either create a template from an existing project. From the main menu, choose the Projects tab and click on the Add Project Template icon.

You get the following page:

# https://www.geekcert.com/1z0-567.html

2024 Latest geekcert 1Z0-567 PDF and VCE dumps Download

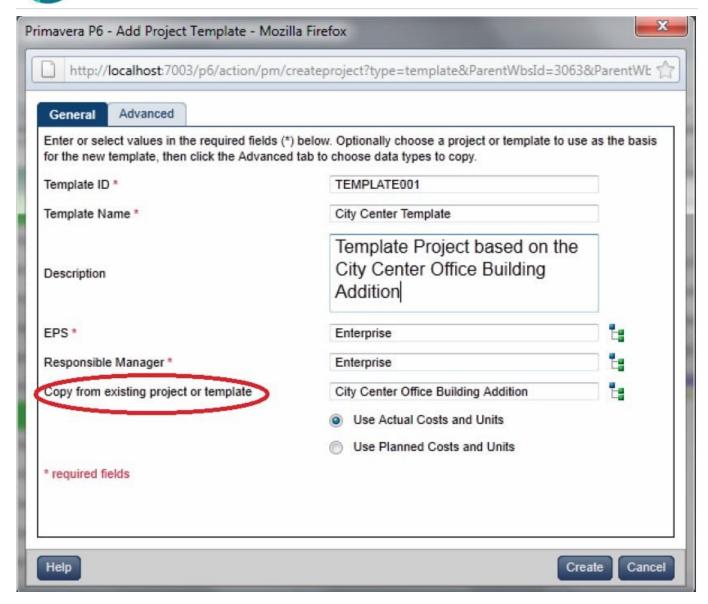

Where, Copy from existing project or template: Allows you to create a template based on an existing project or template.

#### **QUESTION 4**

You are a portfolio manager looking for a new portfolio that you manually created for your own use. You have clicked the Group By drop-down list in Portfolios.

What option would you select to quickly find your portfolio?

- A. Global Portfolio
- B. Global filtered Portfolio
- C. User Portfolio
- D. User Filtered Portfolio

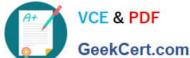

## https://www.geekcert.com/1z0-567.html

2024 Latest geekcert 1Z0-567 PDF and VCE dumps Download

| GeekCert.com                          |                           |
|---------------------------------------|---------------------------|
| Correct Answer: D                     |                           |
| Explanation:                          |                           |
| Use a filter to display the most rece | ently created portfolios. |

#### **QUESTION 5**

Identify the true statement regarding currency preferences for viewing currency.

- A. They are globally set and controlled by administrators.
- B. They are managed by an interface to a financial system (FMS).
- C. They are set by individuals in user preferences.
- D. They are permanently set during installation.

Correct Answer: C

Explanation:

User Preferences | Currency sets the currency to display in P6, as well as the type of currency symbol and whether to show decimal places.

My Preferences offers options for you to customize the data display format across all sections of P6. The options you customize are exclusively yours. You can alter global preferences, including formats for time units, dates, and currencies.

<u>Latest 1Z0-567 Dumps</u> <u>1Z0-567 PDF Dumps</u> <u>1Z0-567 Exam Questions</u>